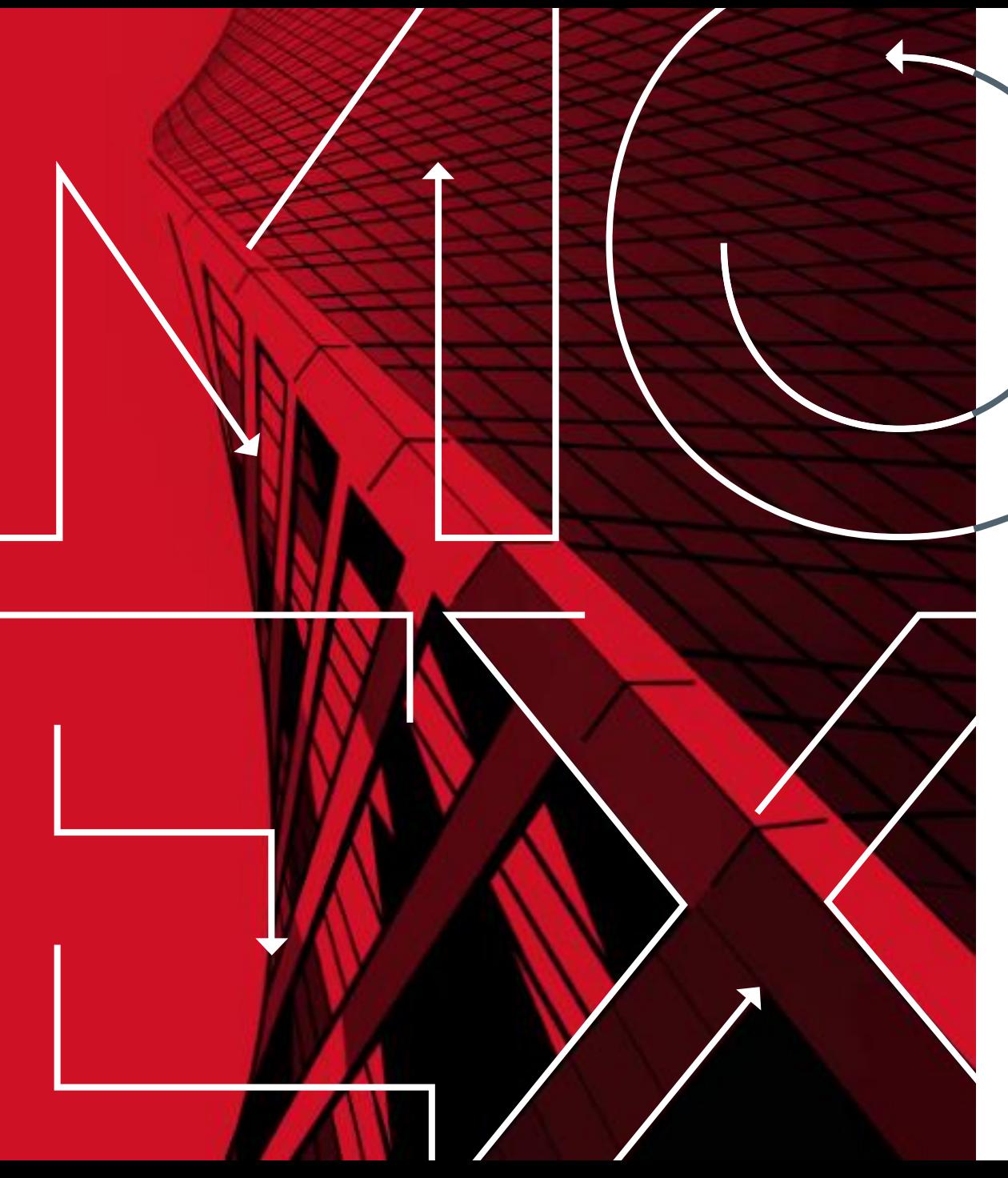

МОСКОВСКАЯ<br>БИРЖА M

Москва 2020 Управление развития продуктов и услуг Срочный рынок

# **Синтетический Матчинг Календарных Спредов**

### **Синтетический Матчинг Календарных Спредов**

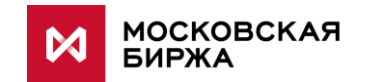

- **Календарный Cпред (КС) -** технология Срочного Рынка, которая позволяет одновременно совершать противоположно направленные сделки с двумя фьючерсами разных дат исполнения на один базовый актив. Например RTS-6.20 <sup>и</sup> RTS-9.20.
	- ➢ Первая нога КС фьючерс с ближней датой исполнения
	- ➢ Вторая нога КС фьючерс с дальней датой исполнения

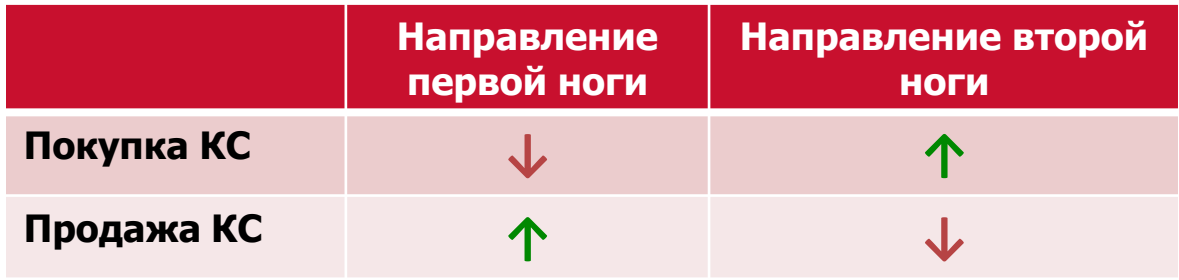

Заявки КС, 1-й и 2-й ног матчатся только со встречными заявками из **своих** стаканов.

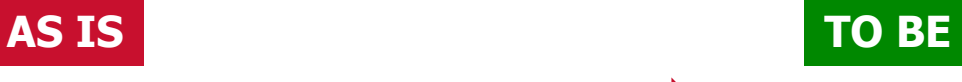

**Синтетический Матчинг** позволит находить встречный интерес не только внутри своего стакана, но и в стаканах связанных инструментов: заявки КС с заявками ног и наоборот.

**Price Discovery:** Объединяя стаканы, синтетический матчинг позволяет находить цены такие же или **лучше**, чем в каждом отдельном стакане.

# **Синтетический Матчинг Календарных Спредов**

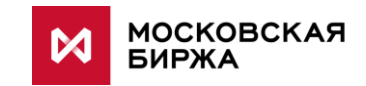

### **Варианты матчинга активной заявки со встречной пассивной:**

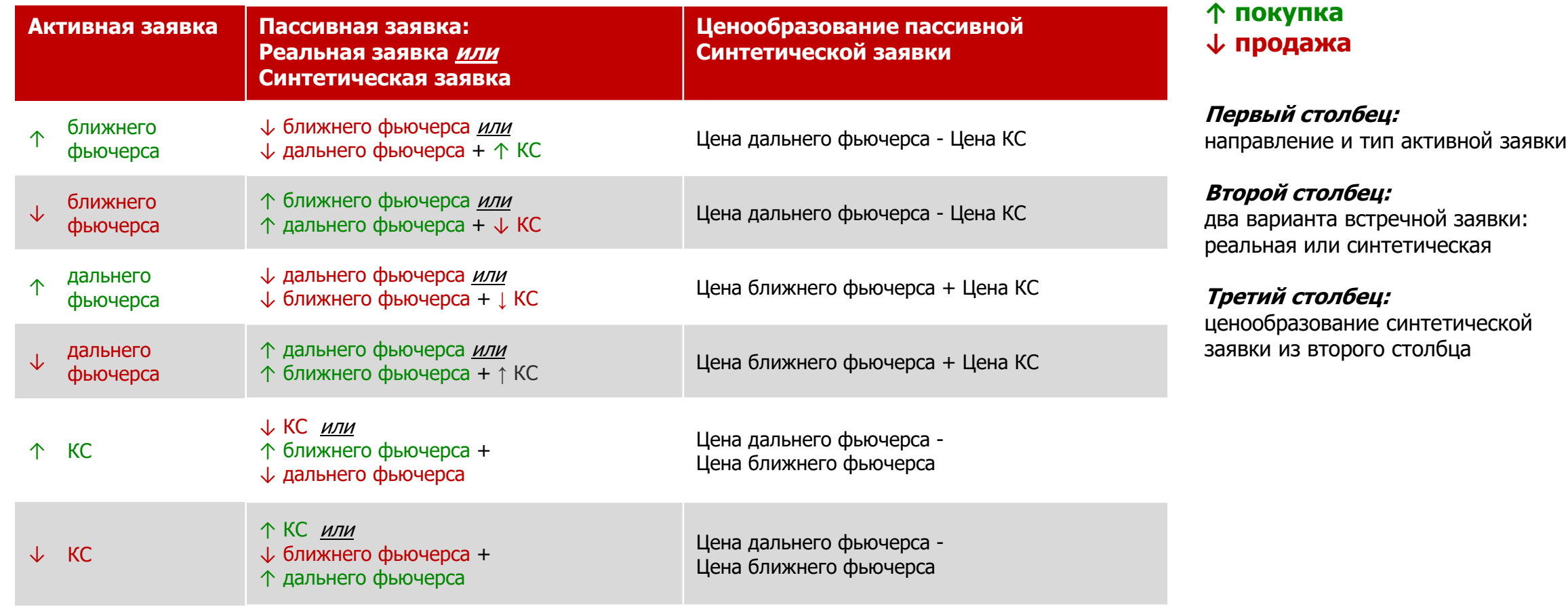

# **Синтетический Матчинг КС: алгоритм**

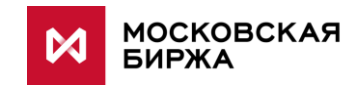

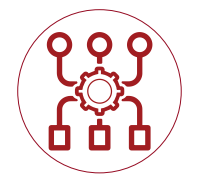

- Входящая активная заявка определяет один из 6 вариантов синтетического матчинга (предыдущий слайд).
- 2. В каждом варианте еще 2 кейса матчинг в своем стакане и синтетический матчинг (вариантов синтетического матчинга может быть несколько, если поступивший фьючерс является одной из ног нескольких календарных спредов – см. пример ниже).
- 3. Далее определяется лучшая цена из синтетических заявок и реальных контр-заявок и матчится с активной.
- 4. Алгоритм повторяется до выгребания активной заявки.

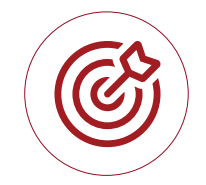

### **Кейс: фьючерс является ногой нескольких КС**

- 1. Допустим, есть два календарных спреда RTS-6.20-9.20, RTS-9.20-12.20.
- 2. Поступает заявка №1 на покупку RTS-9.20.
- 3. Встречные для заявки №1 могут быть сформированы следующими путями:
	- 1. *↓***RTS-9.20**  реальная
	- 2. *↓***RTS-6.20** + *↓* **RTS-6.20-9.20**  синтетическая
	- 3. *↓***RTS-12.20** <sup>+</sup>*↑***RTS-9.20-12.20** синтетическая
- 4. Выбирается заявка c лучшей ценой и матчится с заявкой №1.
- 5. Если 2 или более варианта из четырех дают одинаковую цену, то вторым приоритетом является время поступление заявки (подробнее слайд 6).

# **Синтетический Матчинг: особенности (1/2)**

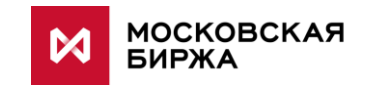

У синтетического матчинга **НЕТ** определенной направленности:

Синтетическая заявка по КС может образоваться из двух отдельных заявок по фьючерсам

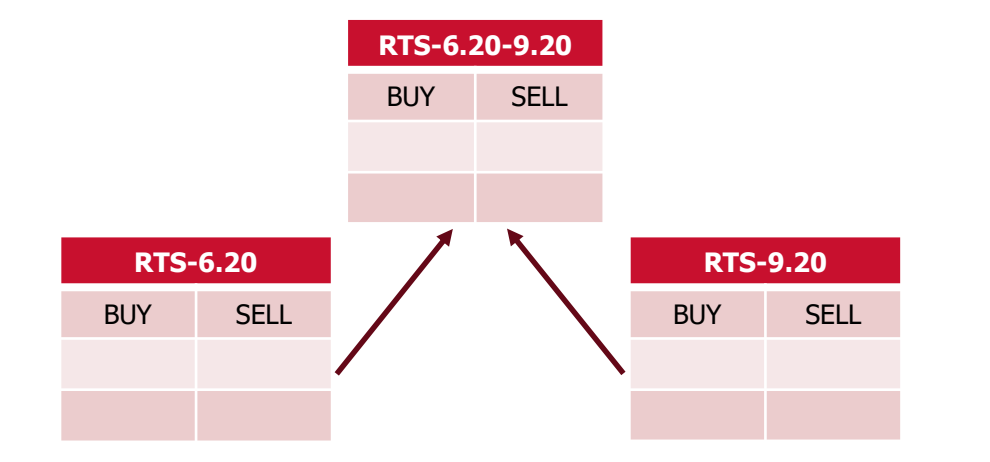

Синтетическая заявка по фьючерсу может образоваться из одного фьючерса и одного КС, например:

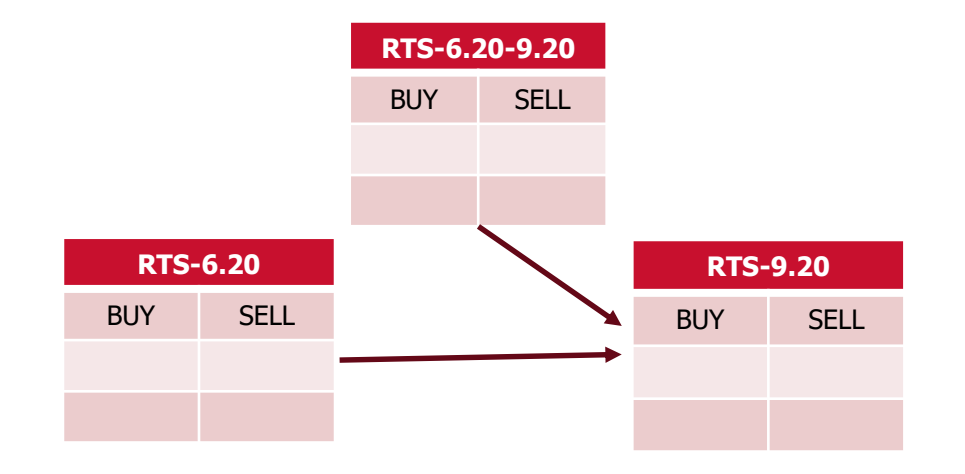

# **Синтетический Матчинг: особенности (2/2)**

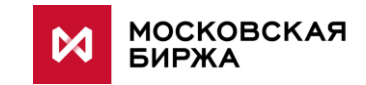

### ▪ **Приоритет матчинга**

- 1. Первый приоритет матчинга это цена. Вне зависимости от типа заявки (синтетическая/реальная) активная матчится с той пассивной, у которой лучше цена.
- 2. Если у пассивной синтетической и пассивной реальной заявки цены совпадают, то сначала активная заявка матчится с той, что поступила раньше.
- 3. Так как у синтетического спреда две ноги поступают в разное время, то время такого спреда определяется по времени последней поступившей ноги.

– Кейс:

- Допустим, есть заявка №2 на покупку КС.
- 2. Так же есть заявки №1 и №3 по двум фьючерсам в своих стаканах, которые могут сформировать идентичную заявку на покупку, если поступит встречная.
- 3. Допустим, что №1 появилась раньше №2, а №3 появилась после №2.
- 4. Далее поступает встречная заявка на продажу №4, которая удовлетворяет обе эти заявки на покупку (заявку №2 и заявку  $N^{01}$  +  $N^{02}$ ).
- 5. №4 сматчиться с №2, так как она поступила раньше чем вторая нога спреда №1 + №3.

### ▪ **Ценовое преимущество заявок**

- 1. Проверяется пересечение цен заявок, как внутри стакана спреда, так и с заявками двух других стаканов ног этого спреда.
- 2. При различных встречных ценовых уровнях, ценовое преимущество получает активная.
- 3. Таким образом сделки совершаются по цене пассивной заявки (аналогично текущей реализации).

## **Синтетический Матчинг: внешние интерфейсы (1/3)**

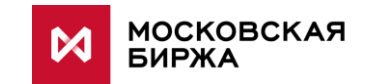

**Цены по каждой ноге Календарного Спреда в таблице сделок:**

### **1.** Если спред сводится с таким же встречным спредом внутри своего стакана:

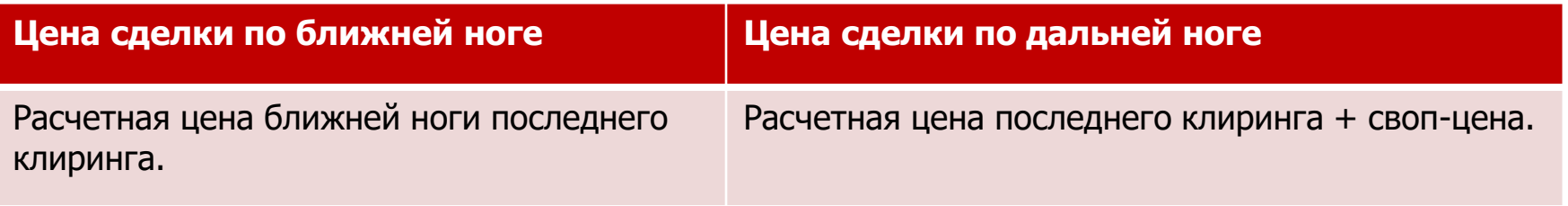

### **2.** Если календарный спред сводится с двумя фьючерсами из отдельных стаканов:

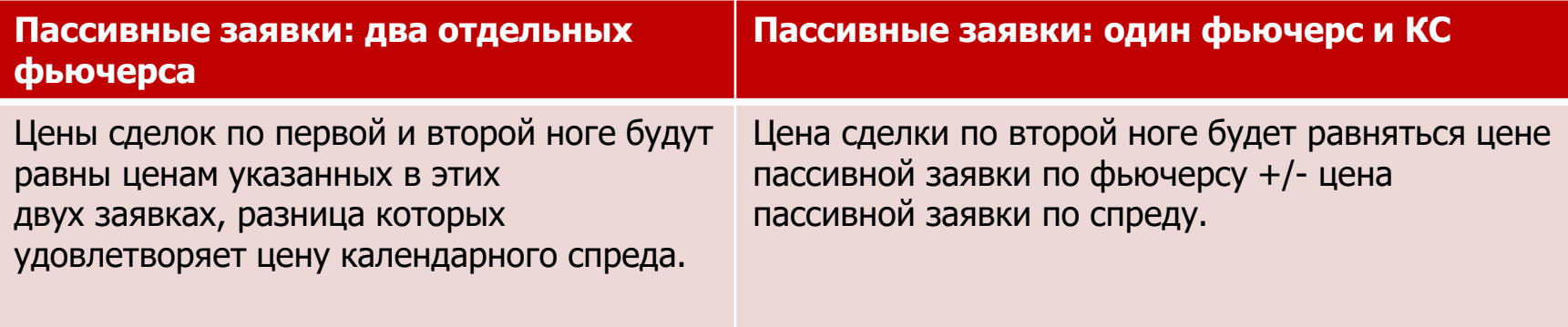

# **Синтетический Матчинг: внешние интерфейсы (2/3)**

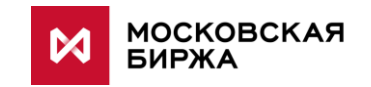

- ➢ В **Order Log** заявка по КС разбивается на две синтетические заявки (аналогично текущей реализации).
- ➢ В **Multileg Order Log** две заявки по отдельным фьючерсам образуют синтетическую по КС.
- Благодаря этому, образуется парность каждой заявки в Order Log и Multileg Order Log.

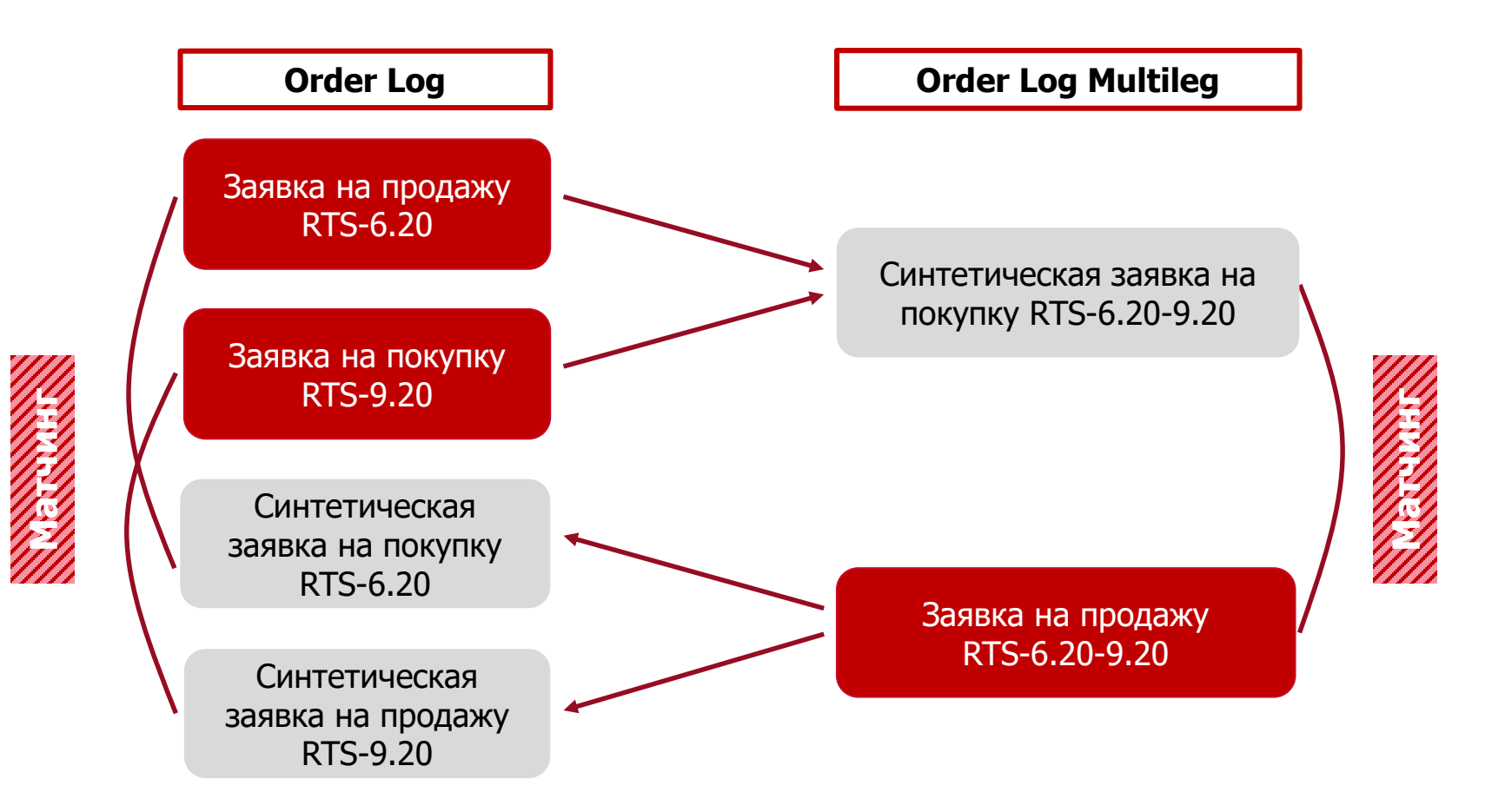

# **Синтетический Матчинг: внешние интерфейсы (3/3)**

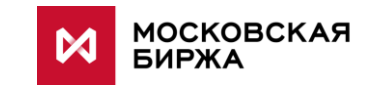

### ▪ **Order Log**

- **Новые записи**
- В Order Log появятся новые записи, отображающие синтетический заявки. Эти записи появляются только в момент сведения с новым признаком. **Остальное остается неизменно.**

### ▪ **Глубина матчинга и трансляция синтетики в стаканы**

- 1. При матчинге строится синтетика любой глубины, необходимой для сведения активных заявок.
- 2. В **ордерлоге** транслируется только синтетические заявки, участвующие в сведении (то есть Action"1" в Order Log может быть внутри одной транзакции, что отлично от текущей реализации).
- 3. В **агрегированных стаканах** индикативно транслируется лимитированная глубина.
- **Оборот по сделкам фьючерсу, участвующему в синтетическом матчинге**

В обороте учитываются сделки по каждой из ног.

▪ **Учет в расчетной цене**

Синтетические заявки участвуют в определении расчетной цены

#### **Приложение:**

### **Синтетический матчинг календарных спредов**

**AS IS** Заявки на Календарный Спред, **TO BE** ближней и дальней ног матчатся только со встречными заявками из **своих стаканов**.

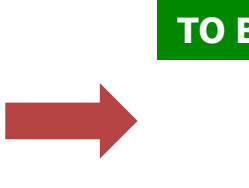

**Синтетический Матчинг** позволит находить встречный интерес не только внутри своего стакана, но и в стаканах связанных инструментов: заявки КС с заявками ног и наоборот.

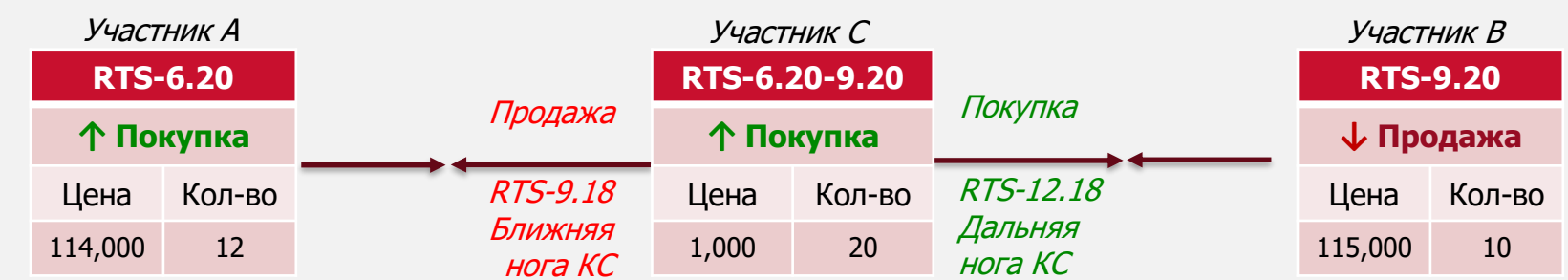

 $RTS-9.20$ 

#### Участник А увидит биржевую сделку в deal log:

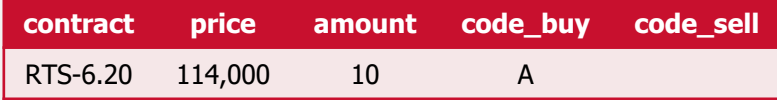

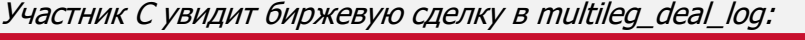

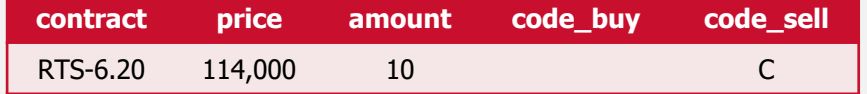

#### Участник В увидит биржевую сделку в deal\_log: Участник C увидит следующие технические записи в deal\_log:

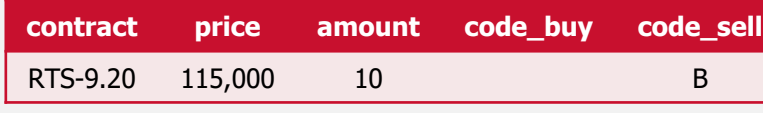

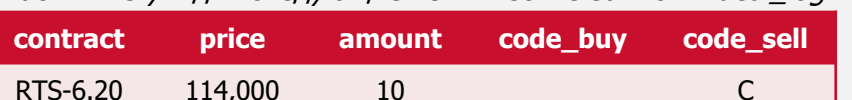

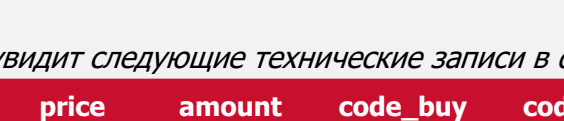

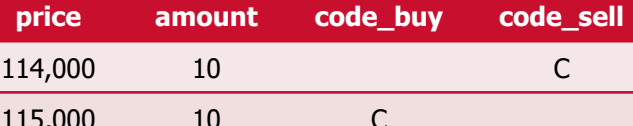

В order\_log транслируется синтетические заявки, только участвующие в сведении (т.е. запись типа "NEW" в Order Log может быть внутри одной транзакции).

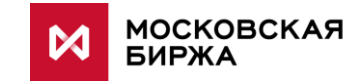

### **Спасибо за внимание!**

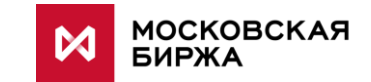

**tdba@moex.com** Управление Развития Продуктов и Услуг

Срочный Рынок ПАО Московская Биржа